#### Exercício:

Escreva o código fonte de um programa, na linguagem C, que manipule um vetor de inteiros com dez elementos. O programa deve possuir uma função responsável pela inicialização do vetor e outra função que efetue a impressão do vetor na saída padrão. Por meio das funções mencionadas, o programa deve inicializar o vetor e, em seguida, retorná-lo no monitor. Obs. o programa não pode possuir variáveis globais.

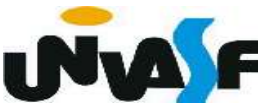

```
#include <stdio.h>
#define tamanho 10
void inicializar(int *v)
{
   int i;
   for(i=0; i<tamanho;i++)
   \{printf (\sqrt{n}) entre com v[\%i]: ", i+1);
      scant("%i", v+i);
```

```
void imprimir(int *v)
\mathcal{F}int i;
   for(i=0; i<tamanho;i++)if (!i)printf ("\\nvector[ %i, ", v[0]);else
          if (i= = tamanho - 1)
              printf ("%i] ",v[i]);
          else
              printf ("%i, ", v[i]);
main ()
\mathcal{F}int vetor[tamanho];
    inicializar(vetor);
    imprimir(\&vector[0]);
```
## Protótipos de Funções Arquivos Cabeçalhos

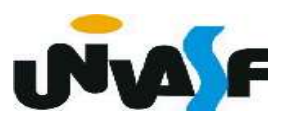

#### - Protótipos de funções

 Protótipos são declarações de funções. Isto é, você declara uma função que irá usar. O compilador toma então conhecimento do formato daquela função antes de compilá-la. Possibilitando assim, antes da compilação da função, a validação da utilização da mesma.

Um protótipo tem o seguinte formato:

#### TipoDeRetorno NomeDaFunção (DeclaraçãoDeParâmetros);

onde o TipoDeRetorno, o NomeDaFunção e a DeclaraçãoDeParâmetros são os mesmos que você pretende usar quando realmente escrever a função.

```
#include <stdio.h>
float Square (float a);
int main ()
\mathcal{F}float num;
    printf ("Entre com um numero: ");
    scanf ("<math>\xi</math>f", <math>\delta</math>num);num = Square(num);print f ("\n\n0 seu quadrado vale: %f\n",num);
    return 0;
<sup>}</sup>
```

```
float Square (float a)
\{return (a*a);
```
#### - Arquivos cabeçalhos

 Arquivos cabeçalhos ou arquivos headers, são aqueles que temos mandado o compilador incluir no início de nossos programas e que sempre terminam em .h. Estes arquivos não contêm os códigos das funções. Eles só contêm protótipos de funções.

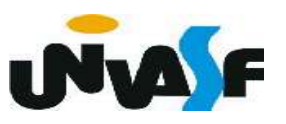

 O corpo das funções cujos protótipos estão no arquivo-cabeçalho, no caso das funções do próprio C, já estão compilados e normalmente são incluídos no programa no instante da "linkagem". Este é o instante em que todas as referências a funções cujos códigos não estão nos arquivos fontes são resolvidas, buscando este código nos arquivos de bibliotecas.

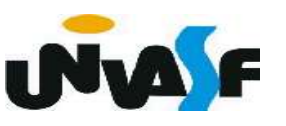

#### - Arquivos cabeçalhos (continuação)

Se você criar algumas funções que queira aproveitar em vários programas futuros, você pode escrever arquivos cabeçalhos e incluí-los também.

Vamos supor que a função 'int EPar(int a)', vista anteriormente, seja importante em vários programas, e desejemos declará-la num módulo separado.

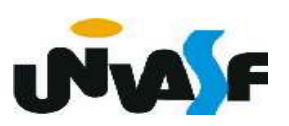

#### - Arquivos cabeçalhos (continuação)

No arquivo de cabeçalho chamado por exemplo de "funcao.h" teremos a seguinte declaração:

# $int EPar(int a);$

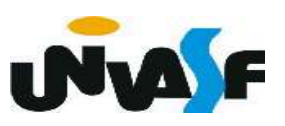

#### - Arquivos cabeçalhos (continuação)

 O código da função será escrito num arquivo a parte. Vamos chamá-lo de "funcao.c". Neste arquivo teremos a definição da função:

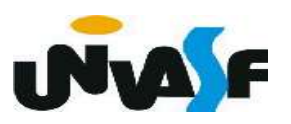

#### - Arquivos cabeçalhos (continuação)

Por fim, no arquivo do programa principal teremos a função main(). Vamos chamar este arquivo aqui de "principal.c".

 $#include <sub>stdio.h></sub>$ #include "funcao.h"  $int$  main ()

```
int num;
printf ("Entre com numero: ");
scanf ("ad", \&num);
```
- Arquivos cabeçalhos (continuação)

Este programa poderia ser compilado usando a seguinte linha de comando para o gcc:

gcc principal.c funcao.c -o saida

onde "saida" seria o nome do arquivo executável gerado.

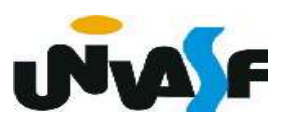

#### Exercício:

 Escreva um programa que faça uso da função EDivisivel(int a, int b), criada anteriormente. Além desta função o programa deverá usar: Max(int a, int b), que retorna o maior dos parâmetros; VMedio(int a, int b), que retorna o valor médio (inteiro) entre a e b, você deverá escrever estas funções. Organize o seu programa em três arquivos: o arquivo exercicio.c, conterá o programa principal que deve se utilizar das funções descritas; o arquivo func.c conterá o corpo das funções; o arquivo func.h conterá os protótipos das funções. Compile os arquivos e gere o executável.